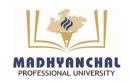

## MADHYANCHAL PROFESSIONAL UNIVERS

Established under Madhya Pradesh Niji Vishwa Vidhyalaya (Sthapna awam Sanchain) Adhiniyam, 2007 (Run by Vashpati Smriti Shiksha, Bhopal, Reg. No. 9792/2001 Date: 28/08/2001)

### END SEMESTER EXAMINATION (OFFLINE) JUNE- 2024 TIME TABLE SIXTH SEMESTER (REGULAR/EX)

**COURSE: BACHELOR OF COMMERCE (ALL BRANCHES) BACHELOR OF BUSINESS ADMINISTRATION** 

TIME: 10.00 AM TO 01.00 PM (SHIFT-I)

| DATE              | 04 June 2024                                              | 06 June 2024                       | 08 June 2024                 | 10 June 2024              | 12 June 2024                       | 14 June 2024                        |
|-------------------|-----------------------------------------------------------|------------------------------------|------------------------------|---------------------------|------------------------------------|-------------------------------------|
| DAY               | Tuesday                                                   | Thursday                           | Saturday                     | Monday                    | Wednesday                          | Friday                              |
|                   | BCH 601                                                   | BCH 602                            | BCH 603                      | BCH 604                   | BCH 605                            | BCH 606                             |
| B. COM<br>(HONS)  | Auditing and                                              | Indirect Tax Law                   | Fundamentals of Investment   | International<br>Business | Business Tax                       | Business Research                   |
|                   | Corporate                                                 |                                    |                              |                           | Procedures and                     | Methods and Project                 |
|                   | Governance                                                |                                    |                              |                           | Management Management              | Work                                |
|                   | BCC 601                                                   | BCC 602                            | BCC 603                      | BCC 604                   | BCC 605                            | BCC 606                             |
| B. COM<br>(COMP.) | Cost Accounting-<br>II                                    | Income Tax Assessment and Planning | Goods and Services<br>Tax    | Income Tax-II             | Software for<br>Business Research  | Principles of Logistics Information |
|                   | BBA 601                                                   | BBA 602                            | BBA 603                      | BBA 604                   | BBA 605                            | BBA 606                             |
| BBA               | Q <mark>ua</mark> ntitative<br>Methods for<br>Business-II | Corporate<br>Environment           | Business Research<br>Methods | Service<br>Management     | Banking Regulations and Operations | Cost Accounting                     |

#### NOTE:

- Candidate should note the dates and sequence of subject papers very carefully.
- During examination schedule if Collector declares any local holiday, the examination will be held as per revised schedule.
- The right to change in Time Table and sequence of paper is reserved with the University.
- Exam form filling notification will be notified separately on the University website.

Dy. Registrar (Exams) MPU, Bhopal (M.P.)

#### CC:

- PS to Chancellor
- PS to Pro Chancellor
- PS to Executive Director
- PS to Vice Chancellor
- 5 PS to Pro Vice Chancellor
- PA to Registrar

All Dean's All HOD's.

Admin. Office

10 ERP (Website upload)

Notice Board

# essionai Unive

Tel.: - +91-2896354 e m a i l : info@mpu.aci.in Website: www.mpu.ac.in